#### **PYTHON - ARYTMETYKA**

*Wykonaj w Python następujące działania arytmetyczne. Obok działania pokazano prawidłowy wynik. Wykonaj zrzut ekranu działania i wyniku. Wklej zawartość schowka do okienka.*

#### **Ułamki** *PRZYKŁAD*  $1 - 1^{\frac{1}{2}}$ 3  $1+1/3$ 1.333333333333333 **ĆWICZENIA**  $1 + \frac{1}{2}$ 3 1.3333333333333333  $1+1^{\frac{1}{2}}$ 2.333333333333335 3  $1+1^{\frac{1}{-}} 3^{\frac{2}{3}}$  $-1.066666666666664$ 3 5 1  $3^{\frac{2}{3}}$  $1+1=-$ 3 5  $-0.32820512820512815$  $3<sup>1</sup>$ 4 1  $-1.2187500000000002$ 2 =  $1+1^{\frac{1}{2}}$  $3^{\frac{2}{3}}$  $+1$ <sup>-</sup> $-$ <sup>-</sup> $3$ 5  $3^{\frac{1}{2}}$  $\frac{1}{4}$ 4  $\frac{1}{5}$

## **Potęgi i pierwiastki**

*PRZYKŁADY*

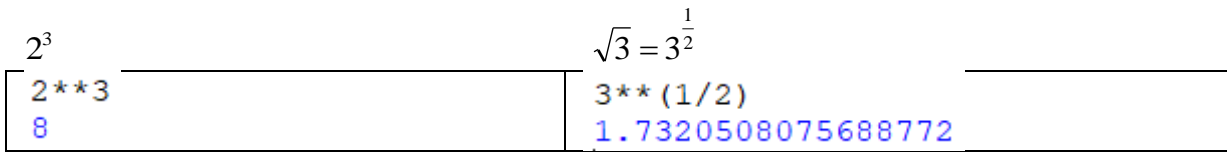

## **ĆWICZENIA**

 $3 - \sqrt{3}$  $2^3\,$ 

### 6.309401076758503

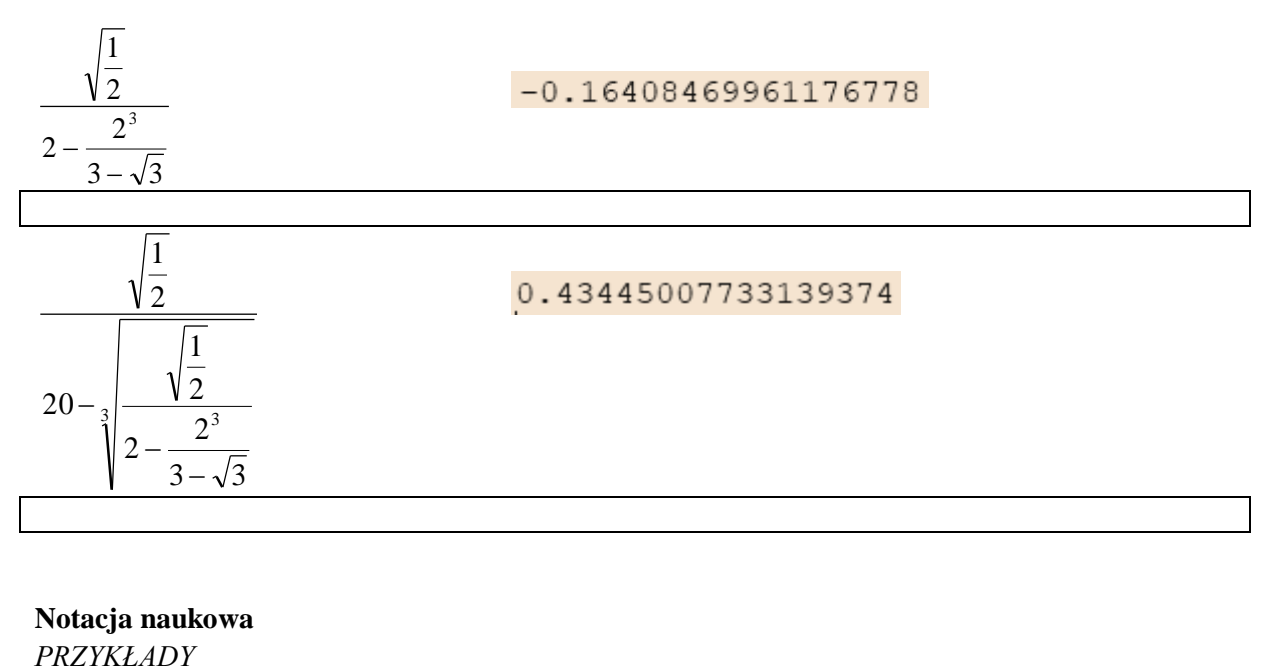

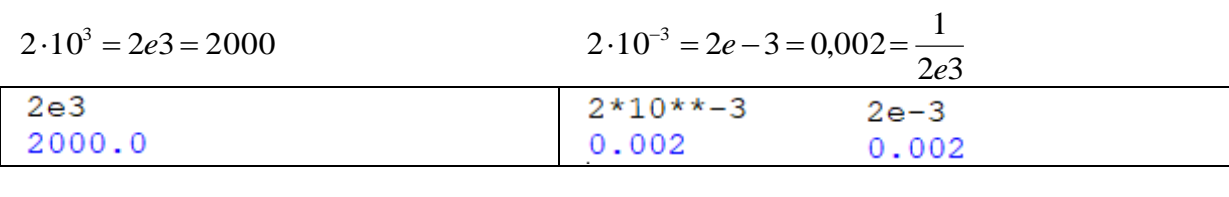

# **ĆWICZENIA**

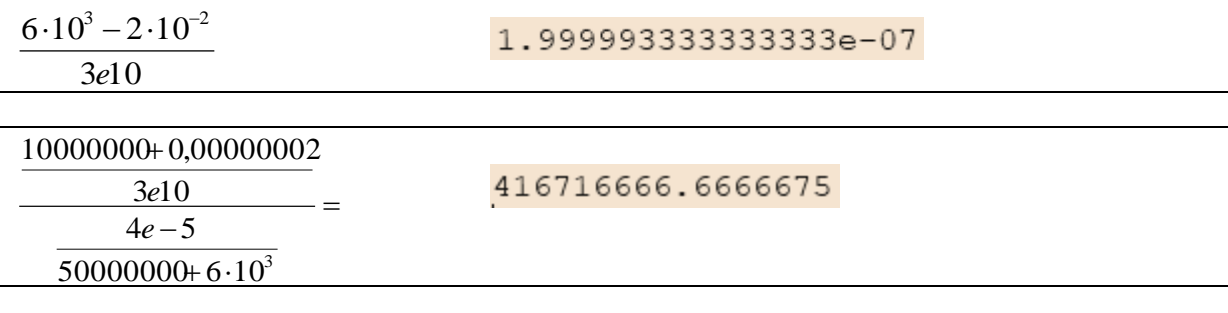